## How to use the Givergy tablet platform

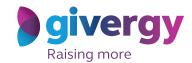

**Roaming** 

Scroll through the items

Browse through the auction items or pledges on offer.

For more information and an image of each item simply tap your chosen item.

Charity Logo

Charity Logo

Charity Logo

Charity Logo

Charity Logo

Charity Logo

Charity Logo

Charity Logo

Charity Logo

Charity Logo

Charity Logo

Charity Logo

Charity Logo

Charity Logo

Charity Logo

Charity Logo

Charity Logo

Charity Logo

Charity Logo

Charity Logo

Charity Logo

Charity Logo

Charity Logo

Charity Logo

Charity Logo

Charity Logo

Charity Logo

Charity Logo

Charity Logo

Charity Logo

Charity Logo

Charity Logo

Charity Logo

Charity Logo

Charity Logo

Charity Logo

Charity Logo

Charity Logo

Charity Logo

Charity Logo

Charity Logo

Charity Logo

Charity Logo

Charity Logo

Charity Logo

Charity Logo

Charity Logo

Charity Logo

Charity Logo

Charity Logo

Charity Logo

Charity Logo

Charity Logo

Charity Logo

Charity Logo

Charity Logo

Charity Logo

Charity Logo

Charity Logo

Charity Logo

Charity Logo

Charity Logo

Charity Logo

Charity Logo

Charity Logo

Charity Logo

Charity Logo

Charity Logo

Charity Logo

Charity Logo

Charity Logo

Charity Logo

Charity Logo

Charity Logo

Charity Logo

Charity Logo

Charity Logo

Charity Logo

Charity Logo

Charity Logo

Charity Logo

Charity Logo

Charity Logo

Charity Logo

Charity Logo

Charity Logo

Charity Logo

Charity Logo

Charity Logo

Charity Logo

Charity Logo

Charity Logo

Charity Logo

Charity Logo

Charity Logo

Charity Logo

Charity Logo

Charity Logo

Charity Logo

Charity Logo

Charity Logo

Charity Logo

Charity Logo

Charity Logo

Charity Logo

Charity Logo

Charity Logo

Charity Logo

Charity Logo

Charity Logo

Charity Logo

Charity Logo

Charity Logo

Charity Logo

Charity Logo

Charity Logo

Charity Logo

Charity Logo

Charity Logo

Charity Logo

Charity Logo

Charity Logo

Charity Logo

Charity Logo

Charity Logo

Charity Logo

Charity Logo

Charity Logo

Charity Logo

Charity Logo

Charity Logo

Charity Logo

Charity Logo

Charity Logo

Charity Logo

Make your choice

For the item you would like to bid on simply tap the 'Place Bid' button.

The Acres Borela-wide Novem on the Novem Lights Trip for 4

Acres Woodston

The Acres Borela-wide Novem on the Novem Lights Trip for 4

Acres Woodston

The Acres Borela-wide Novem on the Novem Lights in a support of the Novem Lights in a support of the Novem Lights in a support of the Novem Lights in a support of the Novem Lights in a support of the Novem of the Novem Constitution and the November of Acres Constitution Acres Constitution (Acres Constitution Acres Constitution Constitution Acres Constitution (Acres Constitution Acres Constitution Acres Constitution (Acres Constitution Acres Constitution (Acres Constitution (Acres Constitution Acres Constitution (Acres Constitution (Ac

Search for or register your name

Search for your name or register, and then create your 4-digit pin number.

Charity Logo

Charity Logo

Charity Logo

Charity Logo

Charity Logo

Charity Logo

Charity Logo

Charity Logo

Charity Logo

Charity Logo

Charity Logo

Charity Logo

Charity Logo

Charity Logo

Charity Logo

Charity Logo

Charity Logo

Charity Logo

Charity Logo

Charity Logo

Charity Logo

Charity Logo

Charity Logo

Charity Logo

Click here to search

Charity Logo

Charity Logo

Charity Logo

Compressed to the compression of the compression of th

**Enter** Charity Logo your bid Enter the amount you \* \* \* \* would like to bid or pledge and then tap 'Anonymous' or 'Confirm' 1 2 3 to submit. 4 5 6 7 8 9 For a snapshot of your C 0 DEL bidding and pledge activity simply tap on 'My Bids'.

Accepted!

You will be informed that your bid has been accepted.

Congratulations, your bid of £3,015 was accepted.

Good luck!

Bid Again

Continue

My Rids

Continue

My Rids

All screens around the room will be updated instantly with the 'New highest bid' message.